## **Redes de Datos – Laboratorio** – **Documentación sock**

## **The sock Program**

A simple test program named sock is used throughout the book to generate TCP and UDP data. It is used as both a client and server process. Having a test program like this, which is executable from a shell prompt, prevents us from having to write new client and server C programs for each specific feature that we want to examine. Since the purpose of this book is to understand the networking protocols, and not network programming, in this Appendix we only describe the program and its various options.

There are numerous other programs with functionality similar to sock. Juergen Nickelsen wrote a program named socket and Dave Yost wrote a program named sockio. Both contain many similar features. Pieces of the *sock* program have also been inspired by the public domain ttcp program, written by Mike Muuss and Terry Slattery.

The sock program operates in one of four modes:

1. Interactive client: the default. The program connects to a server and then copies standard input to the server and copies everything received from the server to standard output. This is shown in Figure C.1.

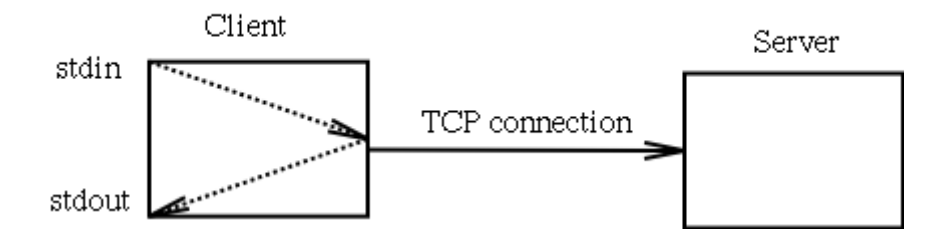

Figure C.1 Default operation of sock as interactive client.

We must specify the name of the server host and the name of the service to connect to. The host can also be specified as a dotted-decimal number, and the service can be specified as an integer port number. Connecting to the standard echo server [\(Section 1.12\)](http://introduc.htm/#1_12), from sun to bsdi echoes everything we type:

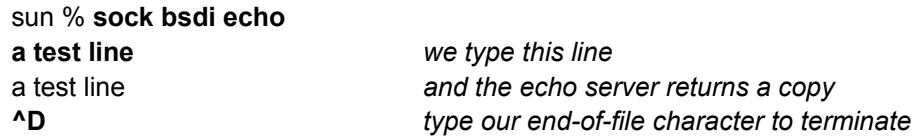

- 2. Interactive server: the -s option is specified. The service name (or port number) is required:
	- sun % **sock -s 5555** *act as server listening on port 5555*
- 3. The program waits for a connection from a client and then copies standard input to the client and copies everything received from the client to standard output. An Internet address can precede the port number on the command line, to specify on which local interface connections are accepted:

- sun % **sock -s 140.252.13.33 5555** *accept connections only on Ethernet*
- 4. The default mode is to accept a connection request on any local interface. 5. Source client: the -i option is specified. By default a 1024-byte buffer is written to the network 1024 times. The -n and -w options can change these defaults. For example,

## sun % **sock -i -nl2 -w4096 bsdi discard**

writes 12 buffers, each containing 4096 bytes of data, to the discard server on host bsdi.

6. Sink server: the -i and -s options are specified. Data is read from the network and discarded.

Although these examples used TCP (the default), the -u option specifies UDP.

There are a multitude of options that provide finer control over exactly how the program operates. These options are needed to generate all the test conditions used throughout the text.

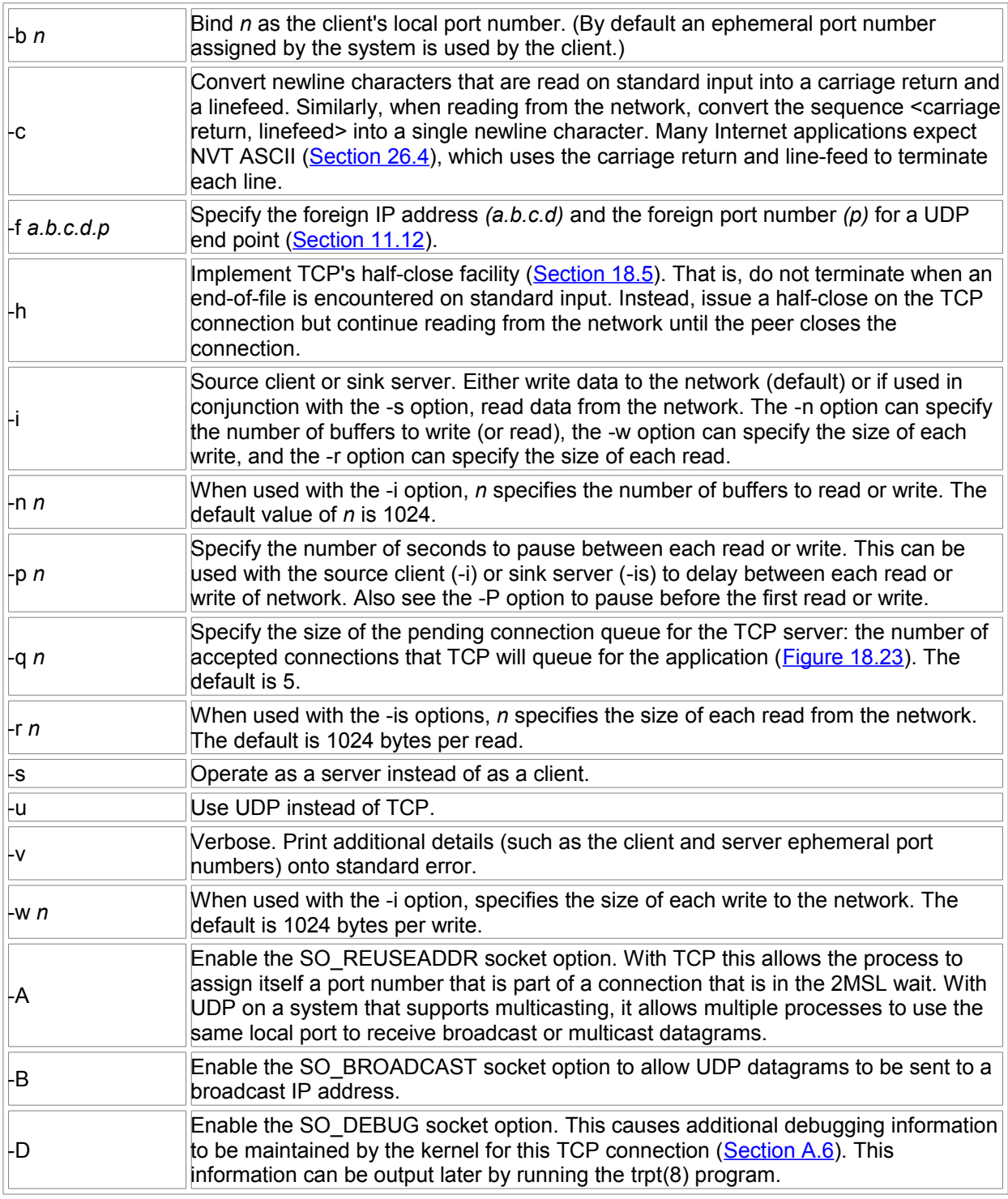

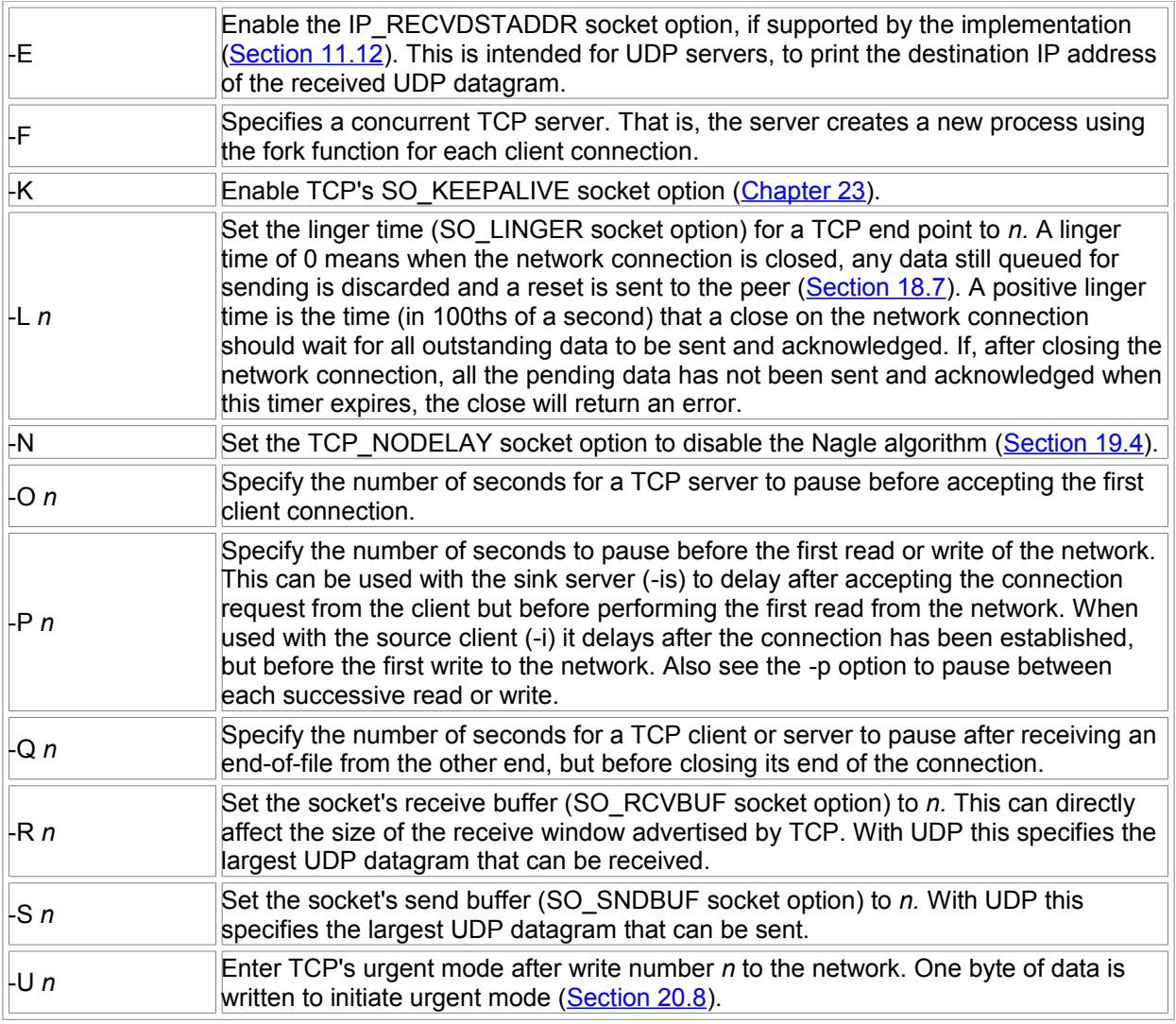

## **Documentación extraída del libro "TCP/IP Illustrated", Volume 1: The protocols, W Richard Stevens, Addison-Wesley, 1994**

**http://www.uic.rsu.ru/doc/inet/tcp\_stevens/append\_c.htm**